COMPTABILITE GENERALE**Economie & GestionSemestre 2**Les règlements1. Règlement en espèce Chez le fournisseur : Débiter le compte <sup>5161</sup> Caisse Créditer un des comptes 34.. Créances , 7… Produits Chez le client : Débiter un des comptes 44.. Dettes, 6… Charges, ou 51.. Trésorerie 516134..7…DateCaisseCréances ou ProduitsXX X Créditer le compte <sup>5161</sup> Caisse 44..6…5161DateDettes ouCharges CaisseX XX $\overline{2}$ 

Les règlements

#### 1. Règlement en espèce

#### Exemple :

Le 03/05 : l'entreprise SAHARA <sup>a</sup> vendu <sup>850</sup> unités de marchandises <sup>à</sup> son client KAMAL <sup>à</sup> 10DH l'unité, remise 10%, TVA 20%. Facture <sup>n</sup>°23.

Le 09/05 : le client KAMAL règle la facture <sup>n</sup>°<sup>23</sup> en espèces.

#### Travail <sup>à</sup> faire :

Passer les écritures au journal de SAHARA et de KAMAL

# Les règlements

4

### 2. Règlement par chèque

#### Chez le fournisseur :

- 1<sup>ère</sup> étape : La réception du chèque -Débiter le compte <sup>51111</sup> Chèque en portefeuille -Créditer un des comptes 34.. Créances ou 7… Produits
- 2ème étape : La présentation du chèque <sup>à</sup> l'encaissement -Débiter le compte <sup>51112</sup> Chèque <sup>à</sup> l'encaissement -Créditer le compte <sup>51111</sup> Chèque en portefeuille
- 3ème étape : La réception de l'avis de crédit de la banque -Débiter le compte <sup>5141</sup> Banque -Créditer le compte <sup>51112</sup> Chèque <sup>à</sup> l'encaissement

### 2. Règlement par chèque

#### Exemple :

- Le 13/05 : l'entreprise SAHARA envoie <sup>à</sup> son client KAMAL la facture <sup>n</sup>° <sup>24</sup> comprenant : montant brut 45.000DH, rabais 2%, remise 4%, escompte 5%, TVA 20%.
- Le 19/05 : le client KAMAL souscrit un chèque <sup>n</sup>° <sup>1223</sup> en règlement de la facture <sup>n</sup>°24.
- Le 21/05 : SAHARA présente le chèque <sup>n</sup>°<sup>1223</sup> <sup>à</sup> l'encaissement.
- Le 27/05 : SAHARA reçoit l'avis de crédit relatif au chèque <sup>n</sup>° <sup>1223</sup> tenant compte d'une commission de 22,00DH, TVA sur commission 10%.

#### Travail <sup>à</sup> faire :

Passer les écritures au journal de SAHARA et de KAMAL

# Les règlements

#### 5. Le traitement comptable des effets de commerce

### - Création d'un effet de commerce

La création d'un effet de commerce donne lieu aux écritures suivantes :

#### Chez le client :

Créditer le compte <sup>4415</sup> - Fournisseur - Effet <sup>à</sup> payer Débiter le compte <sup>4411</sup> - Fournisseur

#### Chez le fournisseur :

Débiter le compte <sup>3425</sup> - Client - Effet <sup>à</sup> recevoir Créditer le compte <sup>3421</sup> - Clients

# Les règlements

#### 3. Règlement par effet de commerce

Un effet de commerce est un titre négociable représentant une créance payable <sup>à</sup> cout terme.

# 4. Le rôle des effets de commerce

Les effets de commerce présentent trois avantages :

 C'est un moyen de garantie de la créance <sup>à</sup> l'échéance : les effets de commerce sont soumis <sup>à</sup> des règles juridiques très strictes

 Un moyen de paiement : le bénéficiaire peut transmettre un effet de commerce <sup>à</sup> une autre personne (endossement).

- **Un moyen de financement** : l'entreprise présente l'effet à la banque en vue d'avoir la liquidité avant l'échéance (la remise de l'effet <sup>à</sup> l'escompte)

Les règlements

#### Application <sup>1</sup>

Le 23/01 l'entreprise SAHRA <sup>a</sup> envoyé <sup>à</sup> son client KAMAL la facture suivante :

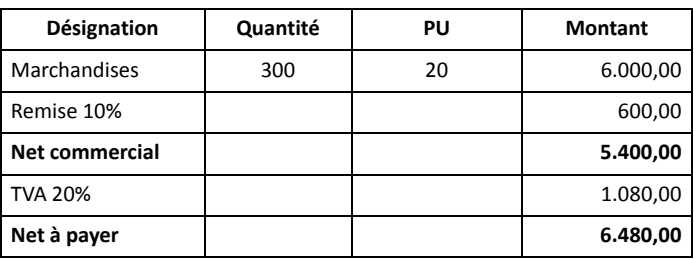

Le 27/01 : KAMAL règle la facture par traite.

### Travail <sup>à</sup> faire :

Passer les écritures au journal du fournisseur SAHRA et du client KAMAL

5

### Application <sup>1</sup>

Le 23/01 l'entreprise SAHRA <sup>a</sup> envoyé <sup>à</sup> son client KAMAL la facture suivante :

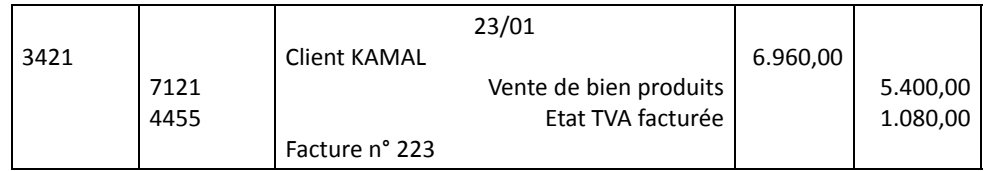

### Le 27/01 : KAMAL règle la facture par traite.

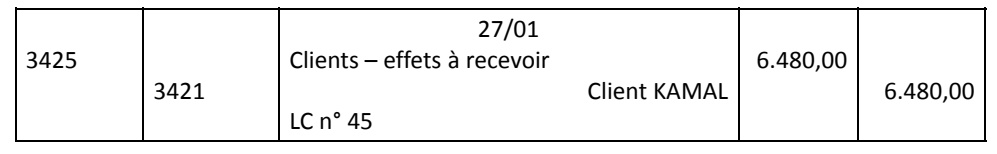

# Les règlements

### 5. Le traitement comptable des effets de commerce

#### **- L'encaissement des effets de commerce**

Lorsqu'un effet de commerce arrive <sup>à</sup> son échéance, l'entreprise le présente <sup>à</sup> son banquier pour encaissement, nous distinguons deux étapes :

- <sup>1</sup>ère étape : La remise <sup>à</sup> l'encaissement Débiter le compte <sup>5113</sup> – Effet <sup>à</sup> encaisser ou <sup>à</sup> l'encaissement Créditer le compte <sup>3425</sup> – Client – Effet <sup>à</sup> recevoir
- <sup>2</sup>ème étape : Réception de l'avis de crédit Débiter le compte <sup>5141</sup> – Banques, <sup>6147</sup> – Services bancaires, <sup>3455</sup> – Etat TVA récupérable Créditer le compte <sup>5113</sup> – Effet <sup>à</sup> encaisser ou <sup>à</sup> l'encaissement

Les règlements

#### Application <sup>1</sup>

Le 23/01 l'entreprise SAHRA a envoyé à son client KAMAL la facture suivante :

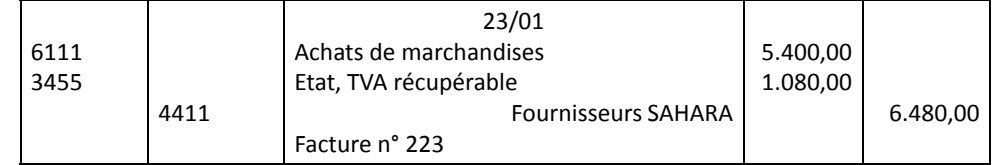

### Le 27/01 : KAMAL règle la facture par traite.

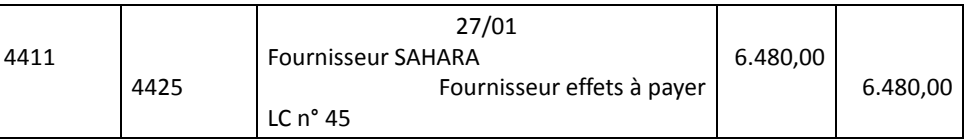

# Les règlements

#### Application <sup>2</sup>

 $\ddot{Q}$ 

11

- Le 13/02 l'entreprise SAHARA remet <sup>à</sup> la BP, pour encaissement, l'effet de commerce <sup>n</sup>°<sup>13</sup> de 22.000,00DH <sup>à</sup> fin Février.
- Le 28/02 la BP adresse le bordereau d'encaissement qui comporte un agio de 44,00DH TTC (TVA 10%).

#### Travail <sup>à</sup> faire :

Passer les écritures au journal de l'entreprise SAHARA

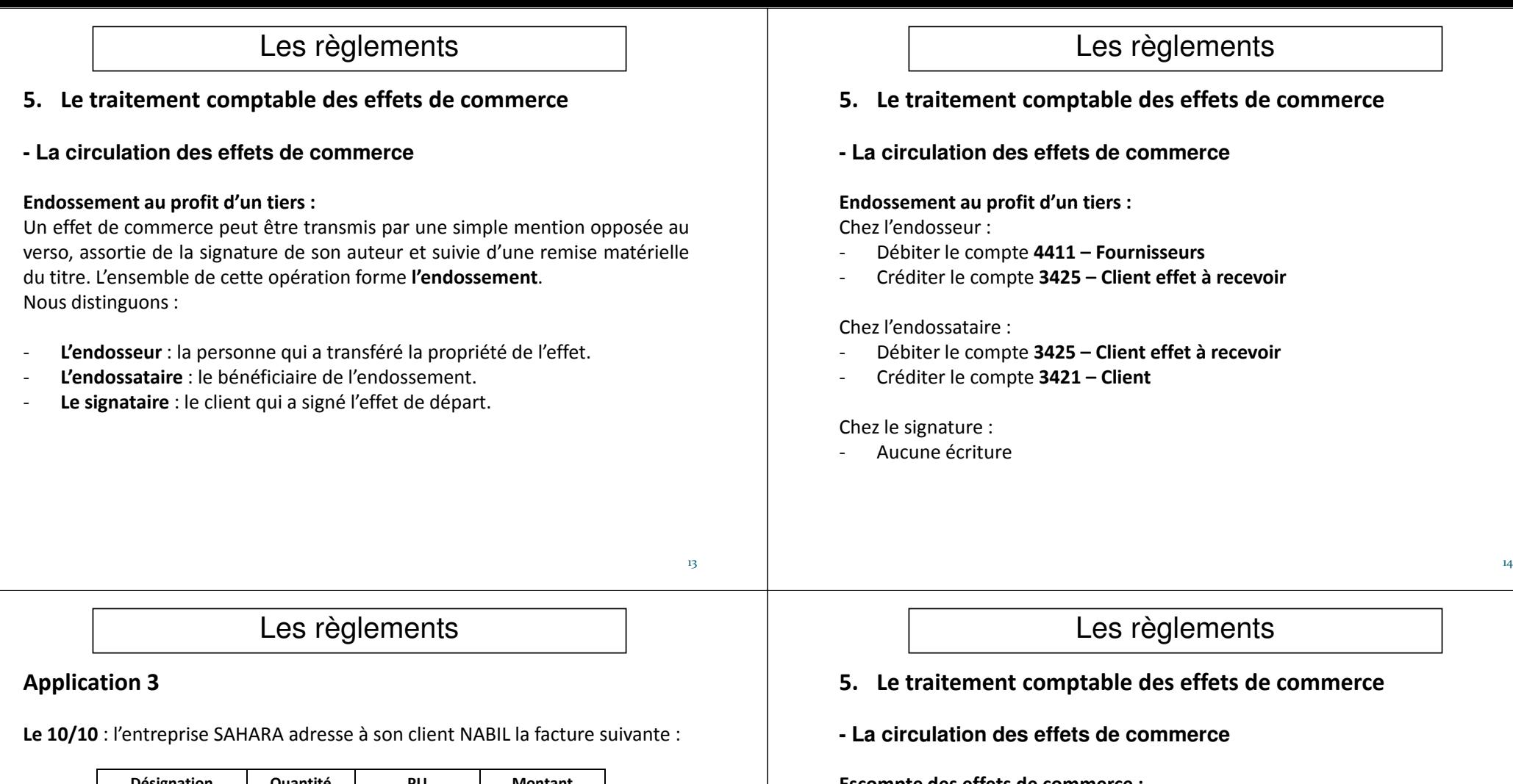

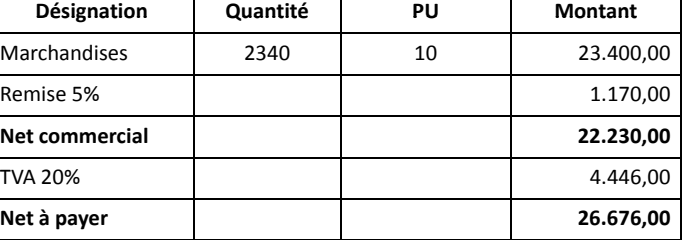

Le 15/10 : NABIL souscrit l'effet <sup>n</sup>°<sup>35</sup> au <sup>20</sup> décembre. Le 20/10 : SAHARA endosse l'effet <sup>n</sup>°<sup>35</sup> <sup>à</sup> son fournisseur TALBI.

#### Travail <sup>à</sup> faire :

Passer les écritures au journal de SAHARA, NABIL et TALBI

### Escompte des effets de commerce :

L'escompte est l'opération qui permet aux porteurs des effets d'encaisser la créance avant son échéance.

Un effet escompté est cédé <sup>à</sup> un prix inférieur <sup>à</sup> sa valeur nominale. La différence entre le nominale et le prix de cession représente des frais d'escompte (agios) qui contiennent :

- -L'escompte commercial (l'intérêt de l'argent avancé)
- -Une commission bancaire (la rémunération des services rendus)
- -La TVA (taux 10%)

#### 5. Le traitement comptable des effets de commerce

**- La circulation des effets de commerce**

Escompte des effets de commerce :

1ère étape : La remise <sup>à</sup> l'escompte Aucune écriture

### 2ème étape : Réception du bordereau d'escompte

- Débiter le compte <sup>5141</sup> Banques, <sup>63115</sup> Intérêts bancaires et sur opérations de financement, <sup>6147</sup> – Services bancaires, <sup>3455</sup> – Etat TVArécupérable
- Créditer le compte <sup>5520</sup> Crédit d'escompte

### 3ème étape : L'échéance de l'effet

- Débiter le compte <sup>5520</sup> Crédit d'escompte
- Créditer le compte <sup>3425</sup> Client effet <sup>à</sup> recevoir

# Les règlements

#### 6. Les incidents de paiement des effets de commerce

Un certain nombre d'incidents peuvent survenir dans le règlement des effets de commerce, ils sont liés <sup>à</sup> des difficultés de trésorerie du client.

Plusieurs solutions sont possibles :

- •La prorogation d'échéance
- •L'avance de fonds

# Les règlements

#### Application <sup>4</sup>

Le 20/01 : l'entreprise SAHARA <sup>a</sup> négocié la traite <sup>n</sup>° <sup>14</sup> de nominal 14.000,00DH tirée sur NABIL au 20/03.

Le 22/01 : l'entreprise SAHARA reçoit le bordereau d'escompte : taux d'intérêt 8%, commission 45,00DH HT, TVA 10%

#### Travail <sup>à</sup> faire :

Passer les écritures au journal de l'entreprise SAHARA Passer les écritures au journal de NABIL sachant que la banque <sup>a</sup> prélevé 30,00DH HT de commission, TVA 10%

# Les règlements

#### 6. Les incidents de paiement des effets de commerce

•La prorogation d'échéance

Chez le fournisseur :

### 1<sup>ère</sup> étape : L'annulation de l'ancien effet

- Débiter le compte <sup>3421</sup> Clients
- Créditer le compte <sup>3425</sup> Clients effets <sup>à</sup> recevoir

### 2ème étape : Création du nouvel effet

- Débiter le compte <sup>3425</sup> Clients effets <sup>à</sup> recevoir
- Créditer les comptes :
	- -<sup>3421</sup> – Clients
	- -<sup>7381</sup> – Intérêts et produits assimilés
	- -<sup>4455</sup> – Etat TVA facturée

17

### 6. Les incidents de paiement des effets de commerce

•La prorogation d'échéance

Chez le client :

## 1<sup>ère</sup> étape : L'annulation de l'ancien effet

- Débiter le compte <sup>4415</sup> Fournisseurs effets <sup>à</sup> payer
- Créditer le compte <sup>4411</sup> Fournisseurs

# 2ème étape : Création du nouvel effet

- Débiter les comptes :
	- <sup>4411</sup> Fournisseurs
	- <sup>63115</sup> Intérêts bancaires et sur opérations de financement
	- -<sup>34552</sup> – Etat TVA récupérable sur les charges
- Créditer le compte <sup>4415</sup> Fournisseurs effets <sup>à</sup> payer

# Les règlements

### 6. Les incidents de paiement des effets de commerce

#### •Avance de fonds

L'annulation d'un effet <sup>n</sup>'est pas toujours possible, surtout lorsqu'il est escompté ou endossé <sup>à</sup> une tierce personne.

Dans ce cas le fournisseur peut avancer les fonds nécessaires <sup>à</sup> son client, il crée ensuite un nouvel effet dont le nominal est augmenté des frais et des intérêts de retard.

# Les règlements

### Application <sup>5</sup>

Le 18/10 : NABIL <sup>a</sup> souscrit <sup>à</sup> l'ordre de son fournisseur SAHARA un effet <sup>n</sup>°<sup>45</sup> de 15.000,00 au **15/11**.

Le 15/11 : NABIL sollicite un report d'échéance de l'effet <sup>n</sup>°45, SAHARA accepte, annule l'effet et le remplace par un nouvel effet <sup>n</sup>°<sup>70</sup> payable au 18/12 en tenant compte des intérêts de prorogation au taux de 10% et de la TVA <sup>à</sup> 20%.

Travail <sup>à</sup> faire :

Passer les écritures au journal de SAHARA et de NABIL

# Les règlements

### 6. Les incidents de paiement des effets de commerce

•Avance de fonds

Chez le fournisseur :

### 1<sup>ère</sup> étape : Avance de fonds

- Débiter le compte <sup>3421</sup> Clients
- Créditer un compte de Trésorerie

### 2ème étape : Création du nouvel effet

- Débiter le compte <sup>3425</sup> Clients effets <sup>à</sup> recevoir
- Créditer les comptes :
	- -<sup>3421</sup> – Clients
	- -<sup>7381</sup> – Intérêts et produits assimilés
	- -<sup>4455</sup> – Etat TVA facturée

 $21$ 

### 6. Les incidents de paiement des effets de commerce

•Avance de fonds

Chez le client :

# 1<sup>ère</sup> étape : Avance de fonds

- Débiter un compte de Trésorerie
- Créditer le compte <sup>4411</sup> Fournisseurs

# 2ème étape : Création du nouvel effet

- Débiter les comptes :
	- -<sup>4411</sup>– Fournisseurs
	- <sup>63115</sup> Intérêts bancaires et sur opérations de financement
	- -<sup>34552</sup> – Etat TVA récupérable sur les charges
- Créditer le compte <sup>4415</sup> Fournisseurs effets <sup>à</sup> payer

#### 25

# Les règlements

### 6. Les incidents de paiement des effets de commerce

•Les effets impayés

C'est le cas où l'effet <sup>n</sup>'est pas payé au moment de sa présentation <sup>à</sup> l'encaissement. Nous distinguons deux cas :

- L'effet est présenté par le tireur ou le bénéficiaire.
- L'effet est présenté par un tiers endossataire

# Les règlements

## Application <sup>6</sup>

Le 05/05 : l'entreprise SAHARA tire sur son client NABIL la traite <sup>n</sup>°<sup>65</sup> de 11.000,00 payable au 25/06 acceptée le jour même.

Le 12/05 : SAHARA endosse la traite <sup>n</sup>°<sup>65</sup> <sup>à</sup> son fournisseur KAMAL.

Le 18/06 : NABIL sollicite un report d'échéance, comme cet effet <sup>a</sup> été déjà endossé, SAHARA lui avance par virement bancaire le montant de l'effet, et tire sur lui une nouvelle traite <sup>n</sup>°<sup>72</sup> payable au 28/07 en tenant compte des intérêts au taux de 12% et de la TVA au taux de 20%.

### Travail à faire :

Passer les écritures au journal de SAHARA et de NABIL

26

# Les règlements

### Application <sup>7</sup>

Le 15/10 : l'entreprise SAHARA présente <sup>à</sup> son client NABIL l'effet de commerce <sup>n</sup>°<sup>5</sup> échu de 6.000,00. NABIL refuse de payer

#### Travail <sup>à</sup> faire :

Passer les écritures au journal de SAHARA et de NABIL

#### Application <sup>8</sup>

Le 17/02 : l'entreprise SAHARA tire sur son client NABIL une traite <sup>n</sup>°<sup>17</sup> de 17.000,00 au 30/03.

Le 20/02 : la traite <sup>n</sup>°<sup>17</sup> est endossée <sup>à</sup> KAMAL

Le 30/03 : KAMAL se retourne contre SAHARA et lui réclame le montant de la créance.

#### Travail <sup>à</sup> faire :

Passer les écritures au journal de SAHARA, de KAMAL et de NABIL

# Les travaux de fin d'exercice : les amortissements

#### 2. Concepts fondamentaux

#### Valeur d'origine (VO) :

C'est le coût d'acquisition de l'immobilisation amortissable (hors TVArécupérable).

### Coût d'acquisition (HT) <sup>=</sup> Prix d'achat <sup>+</sup>

#### Frais d'installation et de montage <sup>+</sup> Frais de transport

La valeur d'origine des immobilisations produites par l'entreprise pour ellemême correspond au coût de production.

#### Exemple :

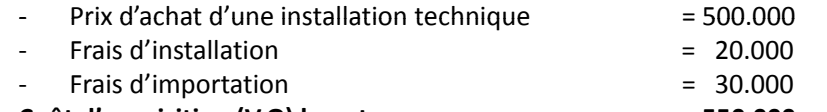

Coût d'acquisition (V.O) hors taxe

 $= 550.000$ 

29

Cette valeur d'origine constitue la base de calcul de l'amortissement. Lorsque le bien ne donne pas droit à la déduction TVA, la base d'amortissement est la V.O TTC. V.O TTC.  $3^{\frac{31}{2}}$ 

# Les travaux de fin d'exercice : les amortissements

#### 1. Notion d'amortissement

L'amortissement pour dépréciation est la constatation comptable d'une diminution de la valeur d'un élément de l'actif résultant de l'usage, du temps, du progrès technique ou toute autre cause dont les effets sont jugés irréversibles.

Les éléments d'actif amortissables sont :

- Immobilisations en non valeurs (21)<br>Certaines immobilisations incorporelles (22)
- Certaines immobilisations incorporelles (22)<br>Immobilisations corporelles (23)
- Immobilisations corporelles

Certains immobilisations ne <sup>s</sup>'amortissent pas, généralement, on les provisionne. Exemple :

- Les terrains
- Le fonds commercial
- Les immobilisations financières

30

# Les travaux de fin d'exercice : les amortissements

### 2. Concepts fondamentaux

Durée d'amortissement :

C'est la durée conventionnelle de dépréciation de l'immobilisation amortissable.

#### Exemple :

- Matériel de transport : <sup>5</sup> ans
- Frais préliminaires : entre <sup>3</sup> ans et <sup>5</sup> ans

#### Taux d'amortissement :

C'est le taux qui servira de base au calcul des dépréciation annuelles. Taux =  $100 / n$  --> n =  $100 / t$ 

#### Exemple :

 $n = 8$  ans  $\rightarrow$  Tx = 100 / 8 = 12,50%  $n = 25$  ans --> Tx = 100 / 25 = 4% t = 20% --> n = 100 / 20 = 5 ans

#### 2. Concepts fondamentaux

Dotation ou annuité d'amortissement :

C'est le montant de la dépréciation annuelle. Ce montant peut être constant ou variable selon le système d'amortissement.

#### Exemple :

Une voiture d'une valeur de 100.000,00. On demande de répartir cette valeur en valeurs constantes sur <sup>5</sup> ans. On peut facilement faire 100.000,00/5 <sup>=</sup> une dotation de 20.000,00

On aura pour les <sup>5</sup> années :

 $1<sup>ère</sup> année : 20.000,00$  2ème année : 20.000,00 3ème année : 20.000,00 4ème année : 20.000,005<sup>ème</sup> année : 20.000,00 Donc au bout de 5ans on aura 100.000,00

# Les travaux de fin d'exercice : les amortissements

33 - San Antonio Antonio Antonio Antonio Antonio Antonio Antonio Antonio Antonio Antonio Antonio Antonio Anton

#### 3. Les systèmes d'amortissement

#### **Remarques**

- Les amortissement sont calculés <sup>à</sup> partir de la date de mise en service et non la date d'acquisition (au cas où les deux date ne coïncide pas).
- Si le bien amortissable est mis en service au cours de l'exercice comptable, la première dotation et la dernière dotation sont calculées selon la règle de prorata.

```
Première annuité = VO * Taux d'amortissement * ( n / 12 )
Dernière annuité = VO * Taux d'amortissement * ( m / 12 )
```
Avec :

n = nombre de mois d'utilisation de l'immobilisation pendant le premier exercice.

**m** = nombre de mois d'utilisation de l'immobilisation pendant le dernier<br>aversies de la durée de vie exercice de la durée de vie.

et  $n + m = 12$ .

Toute fraction d'un mois est considéré comme un mois entier.

## Les travaux de fin d'exercice : les amortissements

#### 2. Concepts fondamentaux

La valeur nette d'amortissement (VNA)

### Exemple :

Pour l'exemple précédent, si on demande de calculer la valeur qui reste <sup>à</sup> récupérer après <sup>3</sup> ans d'amortissement.

Après <sup>3</sup> ans, on <sup>a</sup> déjà amorti :  $20.000,00 + 20.000,00 + 20.000,00 = 60.000,00$ Donc, il reste <sup>à</sup> récupérer : 100.000,00 – 60.000,00 = 40.000,00

La VNA est la somme qui reste <sup>à</sup> amortir (ou <sup>à</sup> récupérer) après une certaine période d'amortissement.

VNA = VO -  $\Sigma$  amortissement

# Les travaux de fin d'exercice : les amortissements

#### Application <sup>11</sup>

Un matériel de transport acquis le 01/10/2013 <sup>à</sup> une valeur de 200.000,00 est amortissable sur <sup>5</sup> ans.

Travail <sup>à</sup> faire : Calculer la dotation de 2013, <sup>2015</sup> et <sup>2018</sup>

#### 3. Les systèmes d'amortissement

On peut appliquer deux système :

- -Amortissement linéaire ou constant
- -Amortissement dégressif
- Amortissement linéaire

#### Principe :

Le système d'amortissement linéaire repose sur les principes suivants:

- On fixe une durée d'amortissement
- Les dotations annuelles sont calculées sur la valeur d'origine :
	- •en divisant VO/n
	- ou en multipliant VO \* Taux d'amortissement •

# Les travaux de fin d'exercice : les amortissements

#### 3. Les systèmes d'amortissement

Amortissement linéaire

Tableau ou plan d'amortissement linéaire :

Exemple :

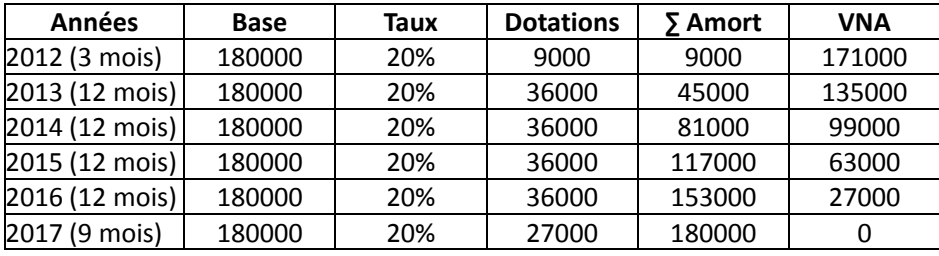

# Les travaux de fin d'exercice : les amortissements

### 3. Les systèmes d'amortissement

Amortissement linéaire

### Tableau ou plan d'amortissement linéaire :

Un plan d'amortissement est un tableau qui retrace les éléments d'amortissement d'un bien depuis sa date de mise en service jusqu'à la fin de la durée d'amortissement.

#### Exemple :

Un matériel de transport mis en service le 05/10/2012 <sup>à</sup> une valeur de 180.000,00 est amortissable en linéaire sur <sup>5</sup> ans.

Travail <sup>à</sup> faire : Dresser le plan d'amortissement linéaire

38

# Les travaux de fin d'exercice : les amortissements

- 3. Les systèmes d'amortissement
- Amortissement dégressif

•

Le système d'amortissement dégressif repose sur les principes suivants :

- On fixe une durée d'amortissement
- Le taux dégressif <sup>=</sup> taux linéaire \* coefficient Trois coefficients, en fonction de la durée d'amortissement :
	- $1,5$  pour n = 3 ou 4 ans
	- 2 pour  $n = 5$  ou 6 ans
	- <sup>3</sup> pour <sup>n</sup> supérieur <sup>à</sup> <sup>6</sup> ans
- La base de calcul est la VNA de l'exercice précédent

#### 3. Les systèmes d'amortissement

Amortissement dégressif

#### Exemple :

Pour un taux linéaire de 20% : Taux dégressif =  $20\%$  \* 2 = 40% Le coefficient est 2, car pour un taux linéaire de 20% <sup>n</sup> <sup>=</sup> <sup>100</sup> / <sup>20</sup> <sup>=</sup> <sup>5</sup> ans

Si <sup>n</sup> <sup>=</sup> <sup>8</sup> ans, taux linéaire <sup>=</sup> <sup>100</sup> / <sup>8</sup> <sup>=</sup> 12,50%Taux dégressif <sup>=</sup> 12,50% \* <sup>3</sup> <sup>=</sup> 37,50%Le coefficient est <sup>3</sup> car <sup>n</sup> <sup>&</sup>gt; <sup>6</sup> ans.

# Les travaux de fin d'exercice : les amortissements

- 3. Les systèmes d'amortissement
- Amortissement dégressif

Tableau ou plan d'amortissement dégressif :

#### Application :

Un matériel industriel acquis le 15/10/2012 pour une valeur de 432.000,00(TTC) (TVA 20%) est amortissable en dégressif sur <sup>5</sup> ans.

#### Travail <sup>à</sup> faire :

Dresser le plan d'amortissement dégressif

## Les travaux de fin d'exercice : les amortissements

#### Application <sup>11</sup>

Une machine industrielle acquise le 01/10/2005 au prix de 300.000,00 est amortissable en dégressif sur <sup>8</sup> ans.

Travail <sup>à</sup> faire : Calculer les dotations dégressives <sup>2005</sup> et <sup>2006</sup>

#### Solution :

Taux dégressif =  $(100/8) * 3 = 37,5%$  Dotation <sup>2005</sup> <sup>=</sup> 300.000,00 \* 37,5% \* <sup>3</sup> / <sup>12</sup> <sup>=</sup> 28.125,00% =  $101.953,125$ Dotation <sup>2006</sup> <sup>=</sup> (300.000,00 - 28.125,00) \* 37,5%

42

# Les travaux de fin d'exercice : les amortissements

- 3. Les systèmes d'amortissement
- Amortissement dégressif

Tableau ou plan d'amortissement dégressif :

Solution Application :

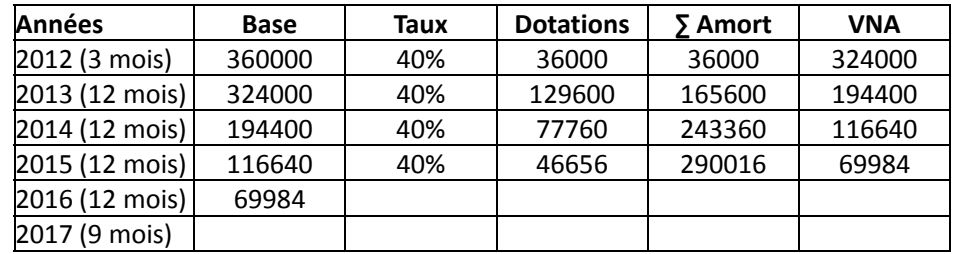

- 3. Les systèmes d'amortissement
- Amortissement dégressif

Tableau ou plan d'amortissement dégressif :

#### Solution Application :

L'amortissement dégressif est calculé chaque année jusqu'à ce que le taux linéaire devient supérieure aux taux dégressive. Auquel cas, on applique le taux linéaire au prorata de la durée restante <sup>à</sup> amortir. Cette durée est exprimée en nombre de mois.

Pour chaque année on calcul un taux linéaire par la formule suivante :

Taux linéaire (mensuel) =

Nombre de mois d'utilisation pendant l'exercice

/ Nombre de mois restant à amortir

45

# Les travaux de fin d'exercice : les amortissements

- 3. Les systèmes d'amortissement
- Amortissement dégressif

Tableau ou plan d'amortissement dégressif :

#### Solution Application : Méthode fiscale

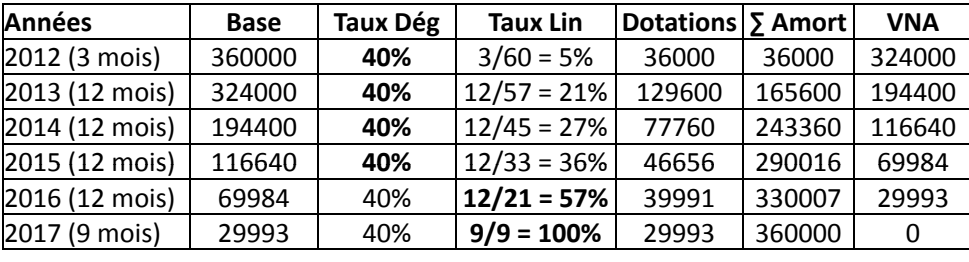

# Les travaux de fin d'exercice : les amortissements

- 3. Les systèmes d'amortissement
- Amortissement dégressif

Tableau ou plan d'amortissement dégressif :

Solution Application : Méthode fiscale

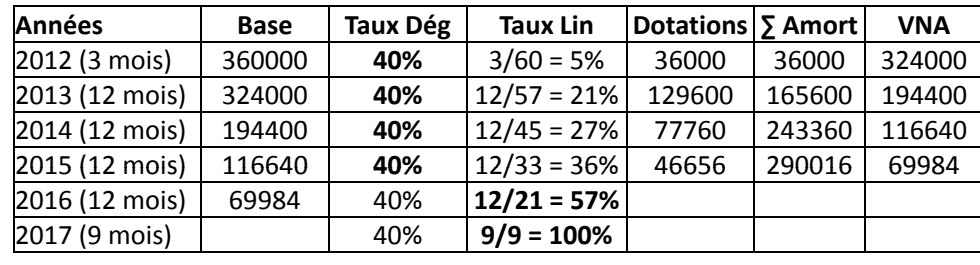

46

# Les travaux de fin d'exercice : les amortissements

4. Traitement comptable des amortissements

#### Amortissement linéaire

Les dotations annuelles d'amortissement doivent être comptabilisées chaque année <sup>à</sup> la fin d'exercice en :

Débitant, en fonction de la nature de la dépréciation, un compte de charges

•619… Dotation d'exploitation aux amortissement …

Créditant un compte d'actif :

• 28… Amortissement de … (suivi des chiffres du compte de l'immobilisation concernée <sup>à</sup> partir du second chiffre)

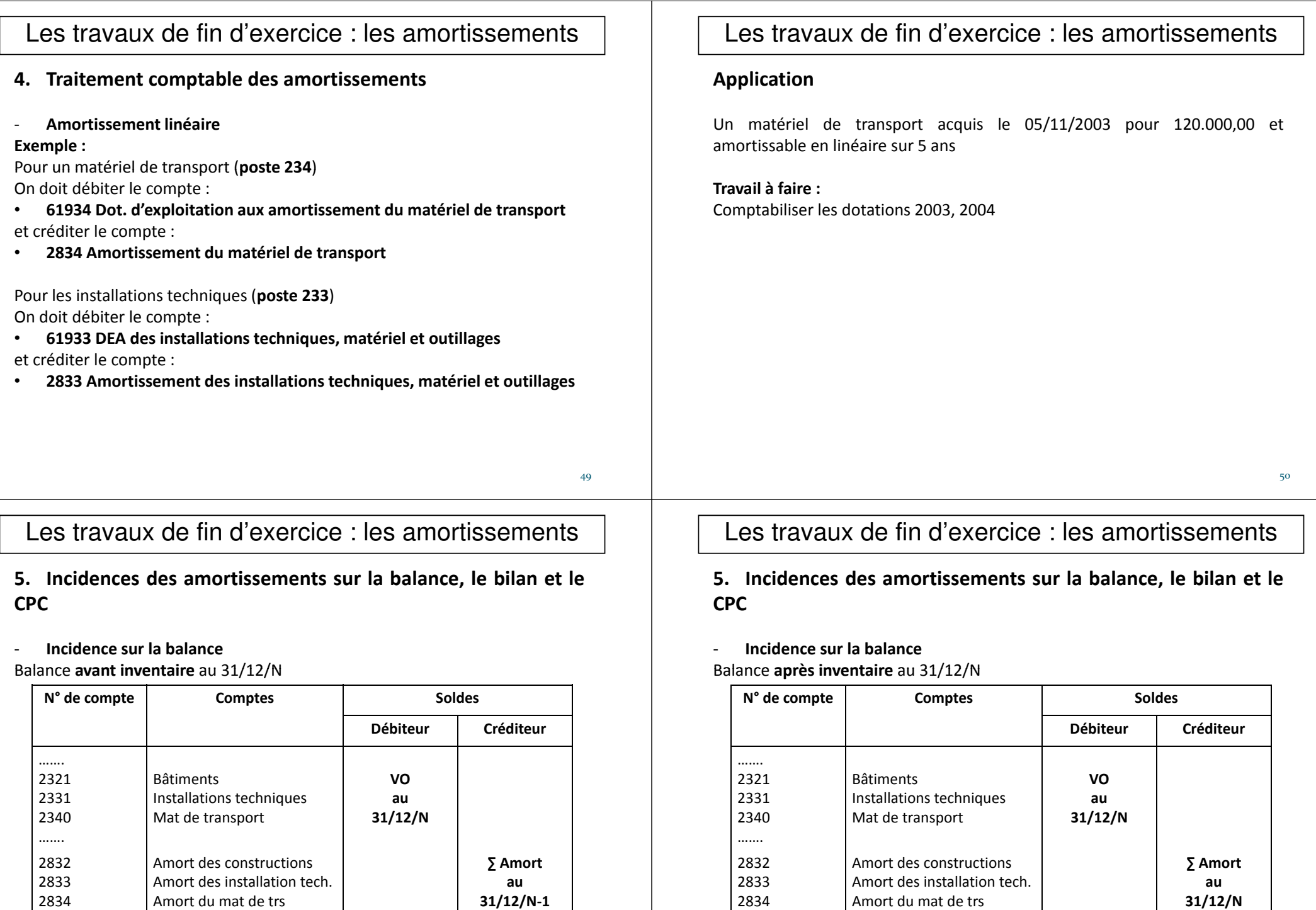

51

…….

<sup>619</sup> Dotations d'exploitation

…….

52

 Dotation de l'année N

5. Incidences des amortissements sur la balance, le bilan et le CPC

#### -Incidence sur le bilan

 L'incidence de l'amortissement linéaire sur le bilan ne concerne que l'actif, il est représenté après inventaire en trois colonnes qui présentent la VO, le total des amortissements, et la VNA en fin d'exercice :

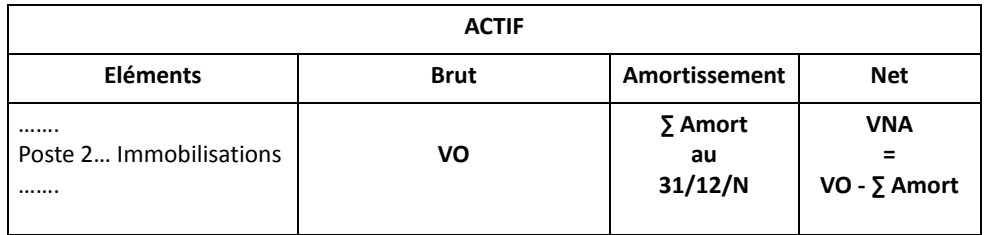

# Les travaux de fin d'exercice : les amortissements

#### Application

Soit le tableau d'amortissement d'un matériel de transport :

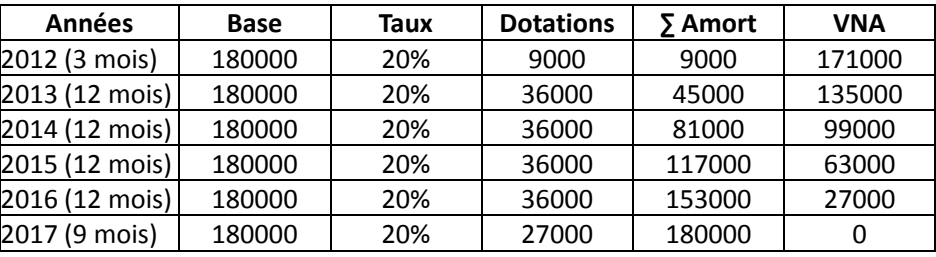

#### Travail <sup>à</sup> faire :

Présenter l'extrait de la Balance, du Bilan et du CPC au 31/12/2014

Les travaux de fin d'exercice : les amortissements

5. Incidences des amortissements sur la balance, le bilan et le CPC

#### Incidence sur le CPC

Le CPC mentionne les dotations de l'année en question au 31/12.

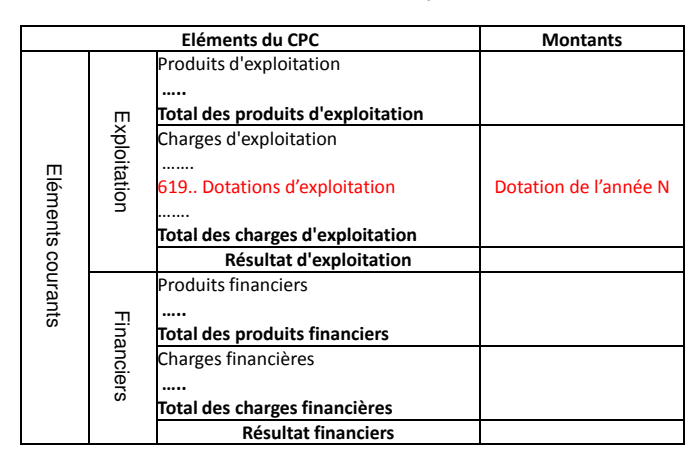

54

# Les travaux de fin d'exercice : les amortissements

#### 5. Cession d'une immobilisation amortissable

Lors de la cession d'un bien amortissable :

### 1ère étape : Calculer et comptabiliser la dotation complémentaire :

C'est la dotation qui correspond <sup>à</sup> la période entre le début de l'exercice et la date de cession de l'immobilisation.

#### Exemple :

Pour la cession d'une immobilisation au 31/05/N, la dotation complémentaire correspond <sup>à</sup> la période entre le 01/01/N et le 31/05/N. <sup>c</sup>'est-à-dire pour <sup>5</sup>mois.

### 5. Cession d'une immobilisation amortissable

Lors de la cession d'un bien amortissable :

### 2ème étape : Constatation de la valeur nette d'amortissement :

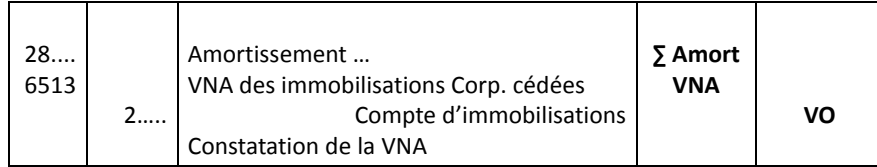

### Les travaux de fin d'exercice : les amortissements

#### 5. Cession d'une immobilisation amortissable

Lors de la cession d'un bien amortissable :

3ème étape : Enregistrement du produit de la cession :

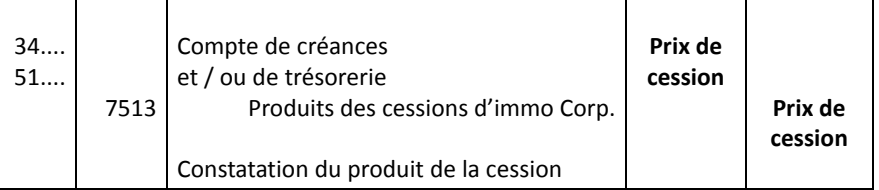

57

### Les travaux de fin d'exercice : les amortissements

#### Application

Le <sup>1</sup> juillet 2003, l'entreprise SAHARA <sup>a</sup> acquis un matériel de bureau au prix de 86.400,00 TTC, amortissable sur <sup>5</sup> ans. Ce matériel est vendu le <sup>30</sup> aout 2005 pour un prix de 58.000,00 payé au comptant par chèque bancaire.

#### Travail <sup>à</sup> faire :

Comptabiliser les opérations relatives <sup>à</sup> cette cession.

# Les travaux de fin d'exercice : les provisions

Certains éléments d'actif subissent un amoindrissement <sup>à</sup> caractère irréversible (matériels, outillages, mobilier …) résultant de l'usage, du temps, des changements techniques, et de toutes autres causes (Amortissement).

Les provisions correspondent à des charges probables qu'une entreprise aura <sup>à</sup> supporter dans un avenir proche et dont le montant <sup>n</sup>'est pas encore définitif.

Ces charges probables seront rattachées <sup>à</sup> l'exercice comptable au cours duquel elles sont apparues afin de dégager un résultat aussi fidèle que possible (Principe de prudence) et qui reflète la réalité économique et comptable de l'entreprise.

Contrairement aux amortissements, les provisions constatent donc la diminution probable de la valeur d'un élément de l'entreprise résultant de causes dont les effets ne sont pas jugés irréversibles. $\sim$  60

Lorsque le caractère de cette baisse de valeur <sup>n</sup>'est pas irréversible, l'élément d'actif concerné fera l'objet d'une provision pour dépréciation.

Par ailleurs, il est éventuellement possible de constater des provisions pour couvrir une **charge** ou un <mark>risque</mark> futur.

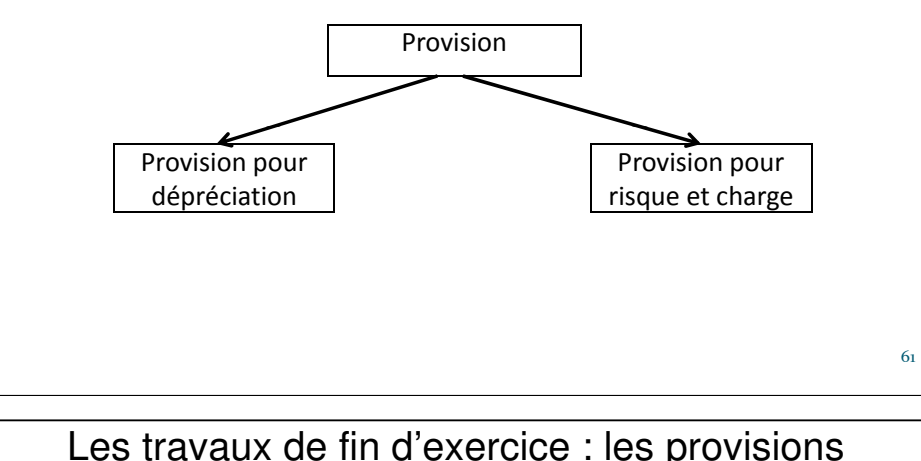

# 1. Constatations des provisions

## Provision pour dépréciation

 Les provisions pour dépréciation peuvent être constatées pour : Les immobilisations : Terrain, Fonds commercial, (exemple : baisse de la valeur d'un restaurant suite à des travaux d'aménagement)

Les titres : Titres de participation, Titres et valeurs de placement, (exemple : baisse du cours en bourse des titres)

**Les stocks** : les stocks des matières, produits et marchandises peuvent subir des dépréciations suite à une variation des cours ou à une détérioration.

Les créances : certains clients peuvent avoir des difficultés derèglement de leurs dettes ce qui présente un risque de nonrecouvrement pour l'entreprise.

Les travaux de fin d'exercice : les provisions

### 1. Constatations des provisions

Provision pour dépréciation

C'est la constatation comptable d'un amoindrissement de la valeur d'un élément d'actif résultant de causes dont les effets ne sont pas jugés irréversibles. Elle constate donc un appauvrissement qui <sup>n</sup>'est pas définitif, ce qui signifie qu'il <sup>n</sup>'est que probable et non encore certain.

Une provision pour dépréciation est la constatation d'une valeur actuelle devenue inférieure à la valeur d'entrée.

Provision pour dépréciation = valeur d'entrée – valeur actuelle

62

# Les travaux de fin d'exercice : les provisions

## 1. Constatations des provisions

Provision pour dépréciation

# Provisions pour dépréciation des immobilisations

Les diminutions de valeur des immobilisations non amortissables (exemple : terrain, fonds commercial, …) sont constatées par des provisions pour dépréciation des immobilisations.

Ces provisions pour dépréciation sont appliquées aux immobilisations incorporelles, corporelles, et financières.

**Exemple 1** : Baisse de la valeur du fonds de commerce d'un restaurant après la construction d'une autoroute qui dévie le trafic routier.

Exemple <sup>2</sup> : la baisse de la cotation boursière de titres de participation.

### 1. Constatations des provisions

Provision pour dépréciation

 Provisions pour dépréciation des immobilisations •Immobilisations incorporelles

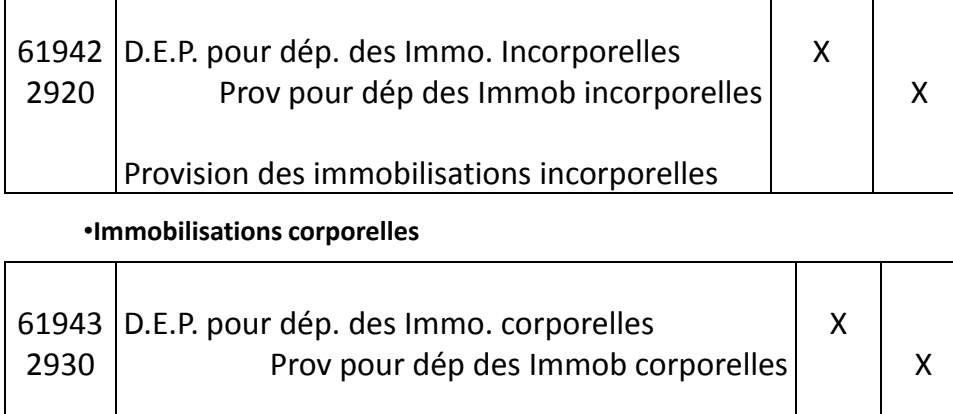

Les travaux de fin d'exercice : les provisions

Provision des immobilisations corporelles

## Application

<sup>À</sup> l'inventaire de l'année 2005, suite <sup>à</sup> des travaux d'aménagement dans la ville d'Agadir, l'entreprise SAHARA estime <sup>à</sup> 30.000 la dépréciation de son fonds commercial, et <sup>à</sup> 45.000 la dépréciation d'un terrain.

Le 20/04/2005, SAHARA <sup>a</sup> acheté <sup>400</sup> titres boursiers <sup>à</sup> <sup>220</sup> payés par chèque bancaire <sup>n</sup>°Z304, l'entreprise <sup>a</sup> l'intention de garder ces titres plus de douze mois. Au 31/12/2005 le cours en bours eest de 190.

### Travail <sup>à</sup> faire :

Enregistrer les opérations au journal de l'entreprise

# Les travaux de fin d'exercice : les provisions

### 1. Constatations des provisions

 Provision pour dépréciation Provisions pour dépréciation des immobilisations •Immobilisations financières

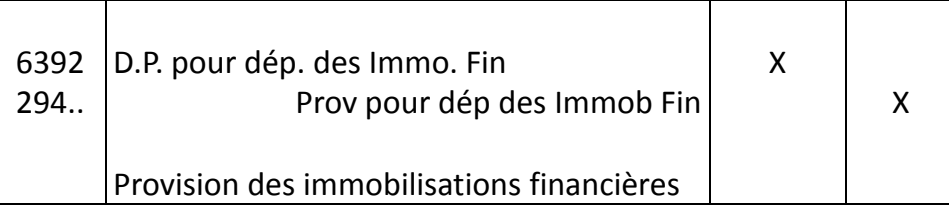

66

# Les travaux de fin d'exercice : les provisions

1. Constatations des provisions

 Provision pour dépréciationProvisions pour dépréciation des éléments de l'actif circulant

Les diminutions de valeur des éléments de l'actif circulant résultant de causes dont les effets ne sont pas jugés irréversibles sont constatées par des provisions pour dépréciation.

<sup>A</sup> l'inventaire, l'entreprise doit évaluer les éléments de l'actif circulant et comparer leurs valeurs d'entrées aux valeurs actuelles et calculer les dépréciations éventuelles.

Les provisions pour dépréciation des éléments de l'actif circulant concernent les stocks, les créances clients, les titres et valeurs de placement, et la trésorerie actif. 68

- 1. Constatations des provisions
- Provision pour dépréciation

Provisions pour dépréciation des éléments d'actifs circulants

•Stock

•Créances(Clients)

Provisions d'exploitation

•Titres et valeurs de placement Provisions financières•Trésorerie- actif

# Les travaux de fin d'exercice : les provisions

- 1. Constatations des provisions
- Provision pour dépréciation

Provisions pour dépréciation des éléments d'actifs circulants

### •Les stock

L'enregistrement comptable des provisions pour dépréciation des stocks est le suivant :

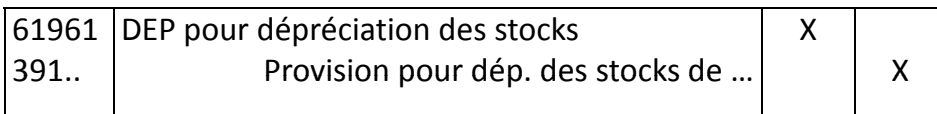

# Les travaux de fin d'exercice : les provisions

- 1. Constatations des provisions
- Provision pour dépréciation

Provisions pour dépréciation des éléments d'actifs circulants

#### •Les stock

Les stocks de matières premières, de marchandises et de produits sont évalués <sup>à</sup> chaque fin d'exercice.

Suite <sup>à</sup> une baisse de prix ou <sup>à</sup> une détérioration de qualité, Il arrive fréquemment que la valeur réelle de ces stocks (valeur actuelle) soit inférieure à leur valeur d'entrée (valeur comptable).

L'entreprise doit alors constituer une provision pour dépréciationpour chaque type de stocks.

En cas de plus value, aucune écriture : principe de prudence.

# Les travaux de fin d'exercice : les provisions

## Application

D'après l'inventaire des stocks au 31/12/N :

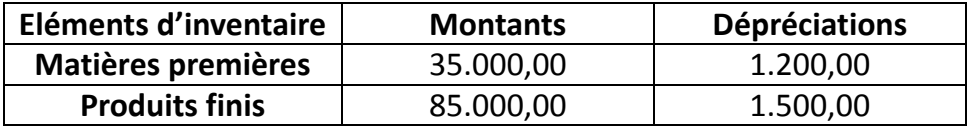

### Travail <sup>à</sup> faire :

Comptabiliser les provisions pour dépréciation de stock

6<sub>0</sub>

#### 1. Constatations des provisions

Provision pour dépréciation

Provisions pour dépréciation des éléments d'actifs circulants

#### •Les créances

On peut classer les clients en trois catégories :

- •Les clients solvables (Clients ordinaires)
- •Les clients douteux ou litigieux pour lesquels on envisage une perte partielle
- de la créance. Cette dépréciation sera constatée par une provision.
- •Les clients totalement insolvables dont les créances sont irrécouvrables.

# Les travaux de fin d'exercice : les provisions

### 1. Constatations des provisions

 Provision pour dépréciationProvisions pour dépréciation des éléments d'actifs circulants

#### •Les créances

### Comptabilisation :

Cas 1 : pour les clients ordinaires devenus douteux on doit : Tout d'abord virer le compte concerné dans le compte 3424 clients douteux ou litigieux

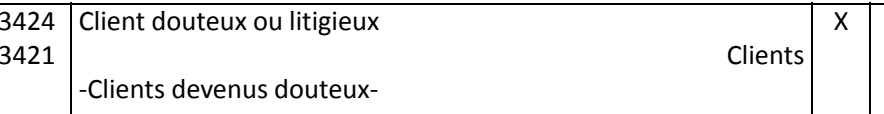

74

X

# Les travaux de fin d'exercice : les provisions

### 1. Constatations des provisions

Provision pour dépréciation

Provisions pour dépréciation des éléments d'actifs circulants

#### •Les créances

# Comptabilisation :

Cas 1 : pour les clients ordinaires devenus douteux on doit :

Ensuite constater la perte probable par le compte <sup>61964</sup> D.E.P. pour dépréciation des créances de l'actif circulant par le crédit du compte <sup>3942</sup>provisions pour dépréciation des clients et comptes rattachés

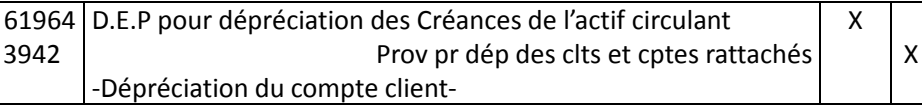

Précision : La provision est toujours calculée sur le montant de la créance HT. La TVA <sup>n</sup>'est pas dépréciable.

Provision = (Créance TTC/1 + txTVA) \* Taux dépréciation

# Les travaux de fin d'exercice : les provisions

- 1. Constatations des provisions
- Provision pour dépréciation

Provisions pour dépréciation des éléments d'actifs circulants

#### •Les créances

Comptabilisation :

Cas <sup>2</sup> : Un client est totalement insolvable : on passe directement par le compte <sup>6182</sup> perte sur créances irrécouvrables. Mais, deux cas sont <sup>à</sup> distinguer.

-Client ordinaire devenu insolvable :

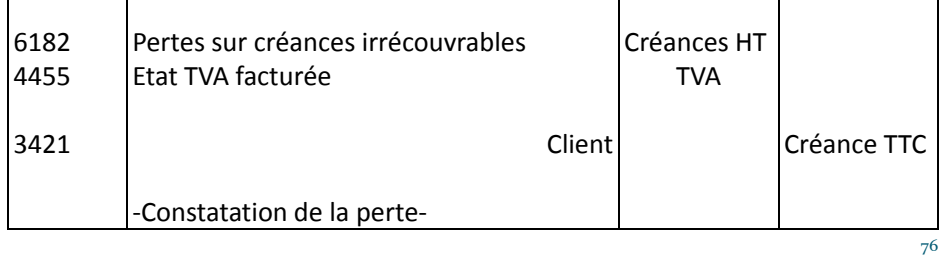

75

#### 1. Constatations des provisions

Provision pour dépréciation

Provisions pour dépréciation des éléments d'actifs circulants

•Les créances

Comptabilisation :

Cas <sup>2</sup> :

-Client douteux devenu insolvable. :

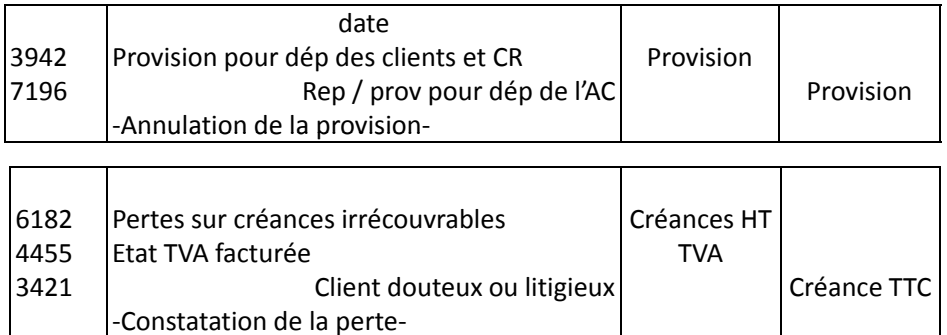

# Les travaux de fin d'exercice : les provisions

### 1. Constatations des provisions

#### Provision pour dépréciation

## Provisions pour dépréciation des éléments d'actifs circulants

### •Titres et valeurs de placement

Le calcul de la provision pour dépréciation des titres consiste <sup>à</sup> confronter la valeur d'origine des titres avec leurs valeurs d'inventaire (valeur actuelle).

-Valeur actuelle = V.O  $\rightarrow$  ni plus value ni moins value.

- -Valeur actuelle > V.O  $\rightarrow$  plus value probable (aucune écriture).
- -Valeur actuelle <V.O  $\rightarrow$  moins value probable (provision).

Dans ce dernier cas, on constate une provision égale <sup>à</sup> la différence : Provision = VO – Valeur actuelle

#### Précisions :

Les titres sont évalués catégorie par catégorie. Exp. Action IAM, action CTM. En effet, une plus value sur action IAM ne doit pas être utilisée pour compenser une moins value sur les actions CTM.

Cependant les titres de même nature acquis <sup>à</sup> des dates différentes et <sup>à</sup> des cours différents peuvent faire l'objet d'une compensation.

# Les travaux de fin d'exercice : les provisions

### Application

La situation du compte clients de l'entreprise SAHARA est la suivante au31/12/2005 :

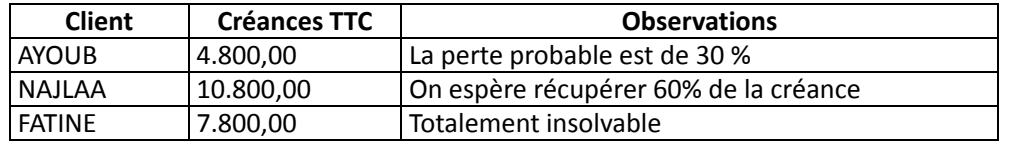

### Travail à faire :

Passer les écritures nécessaires au journal de l'entreprise au 31/12/2005, TVA 20%.

78

# Les travaux de fin d'exercice : les provisions

- 1. Constatations des provisions
- Provision pour dépréciation

 Provisions pour dépréciation des éléments d'actifs circulants •Titres et valeurs de placement

La dépréciation des titres et valeur de placement donne lieu <sup>à</sup> l'écriture suivante :

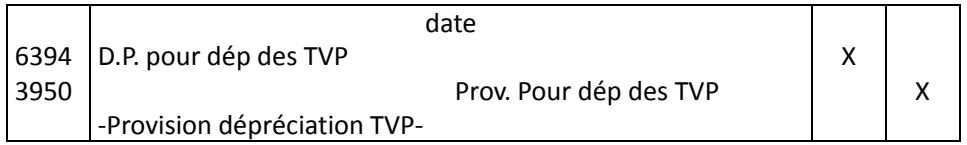

### Application

L'entreprise SAHARA dispose dans son portefeuille des titres suivant :

- <sup>150</sup> actions CTM acquises le 30-07-2014 <sup>à</sup> <sup>100</sup> l'une.
- <sup>120</sup> actions CTM acquises le 01-09-2015 <sup>à</sup> <sup>150</sup> l'une.
- <sup>200</sup> actions IAM acquises le 15-02-2015 <sup>à</sup> 250,00 l'une.

Au 31-12-2015 l'action CTM est évaluée <sup>à</sup> <sup>110</sup> et l'action IAM <sup>à</sup> 240.

### Travail <sup>à</sup> faire :

Passer les écritures nécessaires au journal de l'entreprise

#### 81

# Les travaux de fin d'exercice : les provisions

## **3. Réajustement de la provision**

Les immobilisations incorporelles Les immobilisations corporelles

7194 - Rep. sur prov. p. dép. des immobilisations

Les immobilisations financières

<sup>7392</sup> - Rep. sur prov. p. dép. des immo. Fin.

Les stocks

Les créances

<sup>7196</sup> - Rep. sur prov. p. dép. de l'actif circulant

Les titres et valeurs de placement

<sup>7394</sup> - Rep. sur prov. p. dép. TVP

Les travaux de fin d'exercice : les provisions

# 3. Réajustement de la provision

Lorsqu'une provision devient sans objet, elle doit être annulée, le CGNC a prévu des comptes de produit appelés **Reprises sur** provision (Exploitation, financières, non courante).

<sup>A</sup> la fin de chaque exercice, l'entreprise doit estimer ses nouvelles provisions qui seront comparées aux anciennes :

-Si la nouvelle provision est inférieure <sup>à</sup> l'ancienne, la fractionsupplémentaire doit être annulée : **les comptes de reprises** (719..,739…, 759..)

-Si la nouvelle provision est supérieure <sup>à</sup> l'ancienne, l'entreprise dont constituer une provision complémentaire différence : les comptes de dotations (619..,639…,659…)

# Les travaux de fin d'exercice : les provisions

# Application

Au 15-06-2004 vente de marchandises au client Ali, montant HT : 20.000

 Au 31-12-2004, la perte probable sur cette créance est de 5.000 Au 31-12-2005, la perte probable sur cette créance est de 15.000 Au 31-12-2006, la perte probable sur cette créance est de 10.000 Au 15-04-2007, Mr Ali nous <sup>a</sup> réglé en espèces une somme de 12.000Au 31-12-2007, le reste de la créance est irrécupérable.

# Travail à faire :

Enregistrer les opérations au journal de l'entreprise

### Application

L'état du portefeuille des titres de l'entreprise SAHARA se présente comme suit :

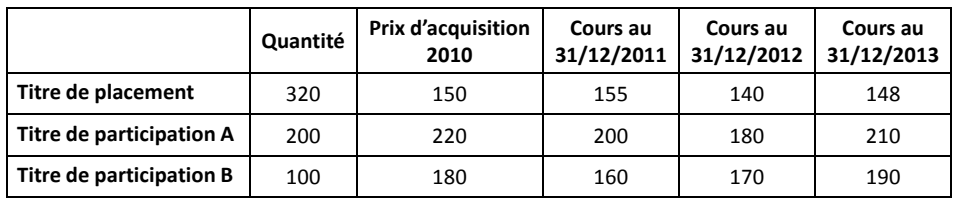

#### Travail à faire :

Passer les écritures nécessaires au journal aux 31/12/2011, 31/12/2012 et 31/12/2013